**Module 3: Utilisation des modèles de REAct pour donner un sens à l'affaire**

# **REACT**

**Retourner à la page Contenu du courst**

- **3.1 Introduction**
- **3.2 Le modèle de REAct**
- **3.3 Compléter le modèle le modèle**
- **3.4 Utilisation de la section « Programme » du modèle**

# **3.1 Introduction**

En tant que REActeur, vous devez écouter et donner un sens aux récits des gens sur l'injustice ou la violence qu'ils ont subies. Donner du sens signifie identifier la nature de l'injustice ou de la violence subie, qui en étaient les auteurs et comment les autres (comme la police ou l'État) ont réagi. Cela vous permettra d'obtenir l'aide dont votre client a besoin et de documenter les violations des droits de l'homme afin que ces cas puissent être utilisés collectivement pour faire pression en faveur d'un changement plus important.

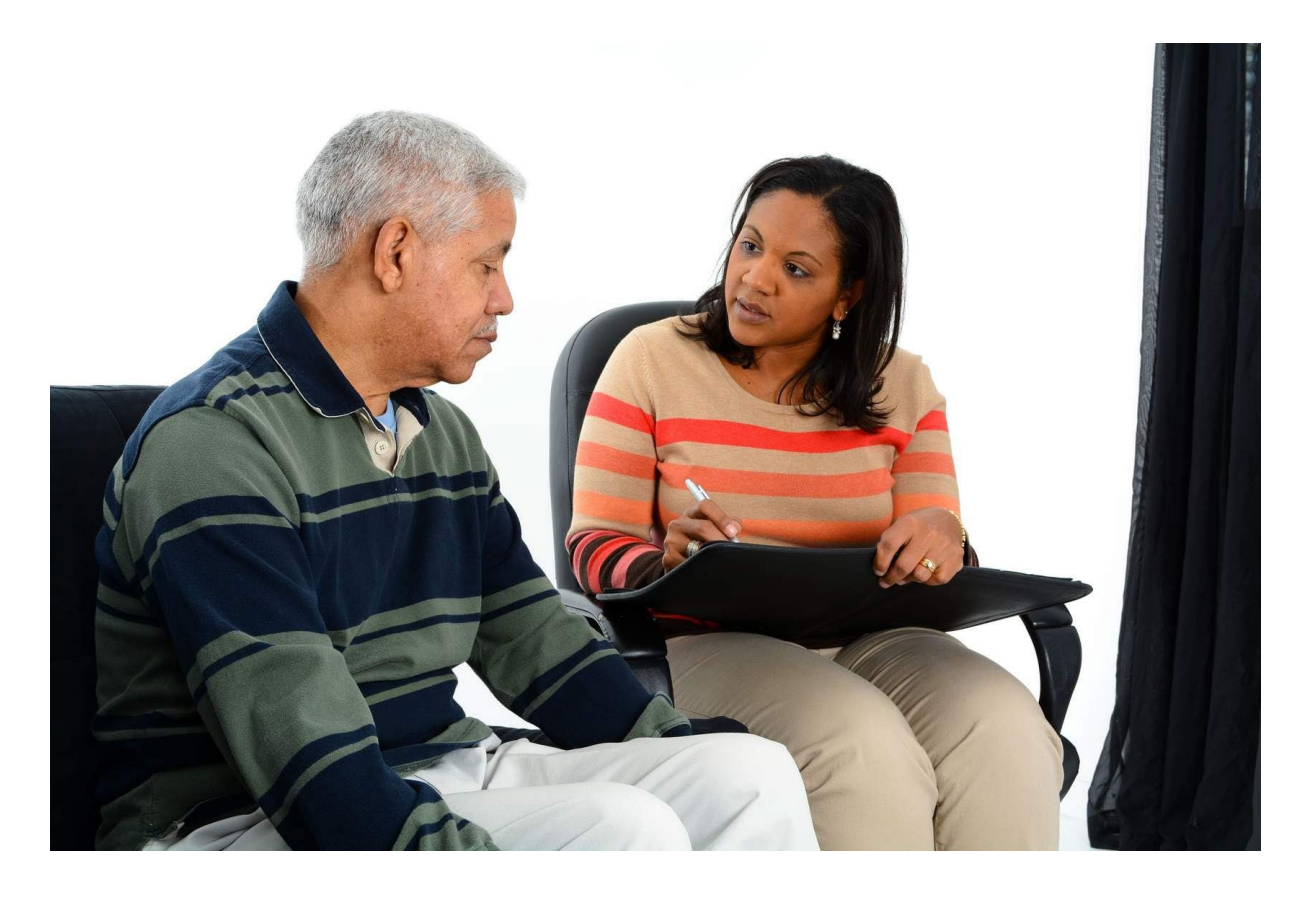

Mais comment donner un sens à des cas qui sont souvent complexes, déroutants et pénibles? En laissant au client la possibilité de raconter son histoire, en posant les questions "**qui**", "**quoi**", "**pourquoi**", "**quand**" et "comment" et en enregistrant l'histoire de manière systématique, vous pouvez lui donner un sens. Dans le module 3, vous utiliserez des scénarios pour apprendre à enregistrer systématiquement les détails des cas des personnes à l'aide d'un modèle standard.

À la fin de ce module, vous devriez être:

Familier et à l'aise avec l'utilisation du modèle de REAct et être capable de:

– comprendre la liste des incidents et identifier les types d'incidents dans une description de cas ou un témoignage

–identifier les auteurs et les réponses appropriées aux situations liées aux droits de l'homme auxquelles les clients sont confrontés.

**CONTINUER**

# **3.2 Le modèle de REAct**

*ection 2 4*

Pensez aux scénarios que vous avez utilisés dans l'activité finale du module 2. Ils contenaient des informations complexes sur qui a fait quoi à qui. Il est difficile d'isoler quelle violation des droits a été commise, s'il y a une ou plusieurs violations potentielles et qui en sont les auteurs. Les auteurs peuvent être multiples. Par exemple, dans le cas où un professionnel du sexe transgenre est battu par son proxénète et qu'une infirmière communautaire refuse de soigner ses blessures, il y a deux auteurs: le proxénète et l'infirmière. En outre, il y a plusieurs types d'abus possibles à enregistrer. Le proxénète a blessé physiquement la victime et l'infirmière a refusé de la soigner. L'infirmière peut également se rendre coupable de discrimination fondée sur le sexe. Il s'agit là d'infractions distinctes. Une fois que l'affaire progresse et que la police intervient, d'autres violations des droits sont possibles - par exemple, le fait que la police n'ait pas enquêté correctement sur l'agression initiale constituerait un déni d'enquête - une autre violation des droits.

REAct utilise un modèle pour enregistrer des informations complexes sur le dossier et les clients de manière détaillée. Ce modèle fait partie d'un système de gestion des données en ligne appelé Wanda (Wanda sera abordé dans le module 5). Le modèle permet également aux REActeurs de mettre à jour ces informations au fur et à mesure que les dossiers progressent, que les circonstances changent ou que différents acteurs sont impliqués. Accédez au PDF d'une section du modèle à utiliser dans l'activité 3.1.

Le modèle couvre deux aspects clés de l'enregistrement d'une violation des droits: « Qui était l'auteur? » et « Type d'incident ». Cela semble compliqué au début, mais une fois que vous y serez parvenu, cela commencera à avoir un sens. Prenez 10 à 15 minutes pour lire et vous familiariser avec le modèle avant de terminer l'activité 3.1. Ne vous inquiétez pas si vous devez continuer à vous référer au modèle pendant l'activité.

## **CONTINUER**

## *Section 3 4*

# **3.3 Compléter le modèle**

Maintenant que vous êtes familiarisé avec les sections « Qui était l'auteur? » et « Type d'incident » du modèle, essayez de completer l'activité 3.1.

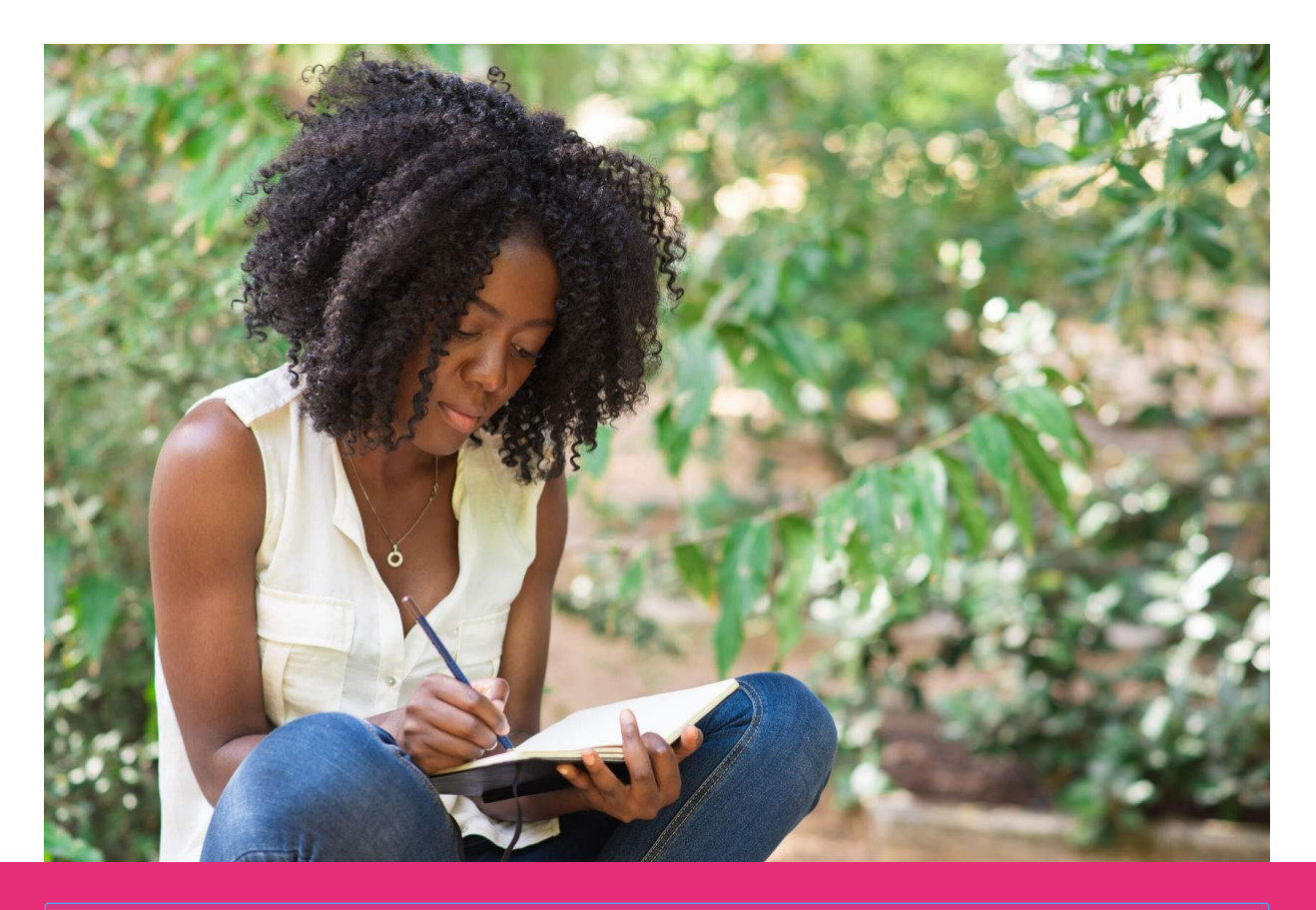

Si vous souhaitez sauvegarder les notes que vous rédigez pour chaque activité du cours, n'hésitez pas à les copier et à les coller<br>dans le fichier de notes de l'apprenant que vous avez téléchargé dans le module 1. Elles ne

## **Activité 3.1 Appliquer le modèle à un scénario**

*Comptez environ 10 minutes*

Le scénario suivant décrit un incident au cours duquel un homosexuel est agressé par des membres de la communauté. À l'aide de la fonction « surligneur », surlignez en vert là où le scénario vous indique qui sont les auteurs et surlignez en jaune là où le scénario vous indique quels sont les types d'incidents.

Un membre de l'équipe de REAct a fait cette activité. Voici ce qu'ils ont trouvé:

Complétez le contenu ci-dessus avant de continuer.

 $\frac{\triangle}{\rm P}$ 

(Voir l'activité accessible 3.1 PDF)

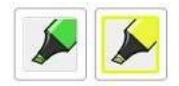

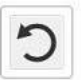

## Gay man violently attacked

A gay man (aged 35) comes to the office complaining that on 15 March 2021 at around 10 p.m. he was walking through town after a night out at a party and was attacked by a group of men on the street. The attackers approached him and started to insult him, calling him horrible names used to insult gay people and saying that he needed to be taught a lesson. The attackers then punched him to the ground and kicked him all over his body.

He said that he was afraid for his life because although the attackers didn't know his name, he saw them around the community often. He had gone to the police to report the case, but the police had asked a lot of questions about his sexuality that made him feel uncomfortable and asked why he was out so late at night. Although the police said that they would investigate the case, the man doesn't think anything was ever done because when he went to check, he was told that the investigating officer is not around and nobody else seems to know where his file is. The incident was two months ago and now he is even afraid to go out during the day. He has spotted one of the men who attacked him and he thinks the attacker recognised him as well.

As a result he has had to leave his job and is hiding out at home. Because he fears going further afield he has stopped accessing a gay-friendly clinic that treats him for tuberculosis (TB) so he has defaulted on his TB treatment.

Save Reset

#### **Auteur A**:

- Les agresseurs que la victime a rencontrés dans la rue.
	- Type d'incident:
		- crime de haine
		- agression/abus violents.

### **Auteur B**:

- La Police
	- Type d'incident:
		- refus d'enquête par la police
		- o refus de protection par la police.

En stigmatisant les clients et en leur posant des questions gênantes, la police n'a pas respecté les droits des clients. En ne donnant pas suite à l'enquête sur le client, la police n'a pas protégé ses droits. Étant donné que le poste de police n'a manifestement pas créé un environnement permettant à la communauté gay de signaler des cas et de les traiter de manière adéquate, on peut dire que l'État n'a pas non plus promu les droits des clients.

Ils ont failli à **leurs trois obligations** (respecter, protéger et promouvoir).

## **CONTINUER**

## **3.4 Utilisation de la section « Programme » du modèle**

Dans les activités précédentes, vous avez utilisé une partie du modèle pour identifier l'auteur et le type d'incident. Cette section se concentre sur une autre partie du modèle qui couvre les informations relatives aux droits de l'homme au niveau programmatique. Accédez à un PDF des parties pertinentes du modèle, puis prenez quelques minutes pour vous familiariser avec celui-ci.

**Activité 3.2 Utiliser de la section « Programme » du modèle**

*Comptez environ 20 minutes*

En revenant au même scénario que celui que vous avez lu dans l'activité 3.1, essayez de répondre aux questions dans l'encadré situé en dessous. Il ne sera pas possible de répondre pleinement aux questions sur la base du seul scénario.

Cependant, vous pouvez donner vos propres impressions sur les réponses à ces questions.

1. In relation to the case, has the client already sought legal support/access to justice?

If no, why not? If yes, what was the response?

type your text here

**Submit** 

C'est la fin du module 3. Il y a des devoirs à faire pour ce module avant votre prochaine session avec l'équipe de formation de REAct.

Après avoir répondu au questionnaire du module 3, rendez-vous sur le forum du cours pour accéder et terminer vos devoirs.

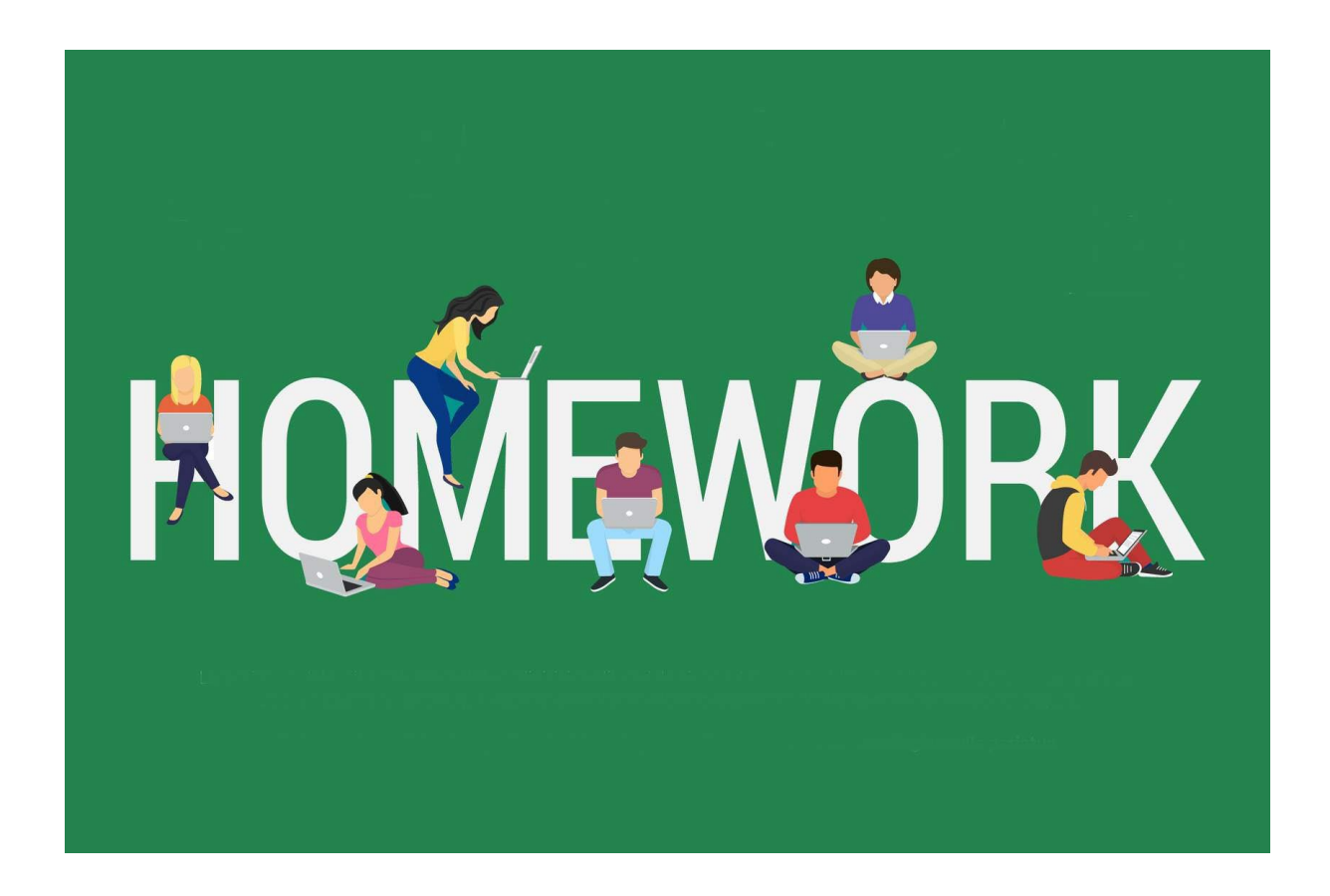

**Retourner à la page Contenu du cours pour continuer le cours.**